## ำเทที่ 3

#### วิธีดำเนินการวิจัย

# ประชากรและกลุ่มตัวอย่าง

ประชากรที่ใช้ในการศึกษาวิจัยครั้งนี้ คือเกษตรกรที่ได้รับใบรับรองฟาร์มตามระบบเกษตร ้ดีที่เหมาะสมสำหรับกะหล่ำปลี ใน ตำบลบ่อสลี อำเภอฮอค จังหวัดเชียงใหม่ จำนวนทั้งสิ้น 404 ครัวเรือน

ึกลุ่มเกษตรกรที่ศึกษาในครั้งนี้ ได้แก่ เกษตรกรทั้งหมดที่ได้รับใบรับรองฟาร์มตามระบบ เกษตรดีที่เหมาะสมสำหรับกะหล่ำปลี ในอำเภอฮอด จังหวัดเชียงใหม่ จำนวนทั้งสิ้น 95 ราย

# เครื่องมือที่ใช้ในการวิจัย

ในการศึกษาวิจัยครั้งนี้ เป็นการศึกษาถึงปัจจัยที่มีผลต่อการยอมรับระบบเกษตรดีที่ เหมาะสมสำหรับกะหล่ำปลี ในอำเภอฮอค จังหวัดเชียงใหม่ เครื่องมือที่ใช้ในการศึกษาครั้งนี้ ใช้ แบบสัมภาษณ์ซึ่งเป็นคำถามปลายเปิด (Open-ended Ouestion) และคำถามปลายปิด (Close-ended Ouestion) โดยแบ่งออกเป็น 3 ตอนดังนี้ คือ

ี ตอนที่ 1 เป็นคำถามเกี่ยวกับลักษณะพื้นฐานส่วนบุคคล เศรษฐกิจและสังคม ซึ่งเป็นข้อมูล เกี่ยวกับ เพศ อายุ ระดับการศึกษา ประสบการณ์ในการปลูกกะหล่ำปลี รายได้จากการขาย ้กะหล่ำปลี รายได้ในครัวเรือน ขนาดพื้นที่ปลก จำนวนแรงงานในภาคเกษตรกร แหล่งจำหน่าย ึกะหล่ำปลี ประสบการณ์ในการเข้าฝึกอบรม การได้รับคำแนะนำจากเจ้าหน้าที่จากกรมวิชาการ เกษตรและกรมส่งเสริมการเกษตร สถานภาพการเป็นผู้นำทางสังคม การรับรู้ข่าวสาร ความ ด้องการความร้จากจ้าหน้าที่จากกรมวิชาการเกษตรและกรมส่งเสริมการเกษตร

**ดอนที่ 2** เป็นคำถามเกี่ยวกับความรู้เรื่องเกษตรดีที่เหมาะสมในการปลูกกะหล่ำปลี ลักษณะคำถามปลายปิด ให้คะแนนสำหรับข้อที่ตอบผิด 0 คะแนน และให้ให้คะแนนสำหรับข้อที่ ้ตอบถูกเท่ากับ 1 คะแนนคำถามแบบเลือกตอบ จำนวน 15 ข้อ คะแนนเต็ม 15 คะแนน เกณฑ์ในการ วัดความรู้ของที่ปรึกษาเกษตรกรผู้ปลูกกะหล่ำปลี พิจารณาจากค่าร้อยละของคะแนนความรู้ในแต่ ิละข้อ

ตอนที่ 3 ้เป็นคำถามเกี่ยวกับทัศนคติของเกษตรกรต่อเกษตรดีที่เหมาะสมสำหรับ ึกะหล่ำปลี จำนวน 15 ข้อ ลักษณะคำถามเป็นแบบปลายเปิดและลักษณะข้อความมีทั้งประเภท เห็นด้วยคล้อยตาม (Favorable statement) และข้อความประเภท ไม่เห็นด้วยคล้อยตาม (Unfavorable statement) โดยจะให้คะแนนตามน้ำหนักที่กำหนดไว้ ดังนี้

้คำถามประเภทเห็นด้วยคล้อยตาม ให้คะแนนดังนี้

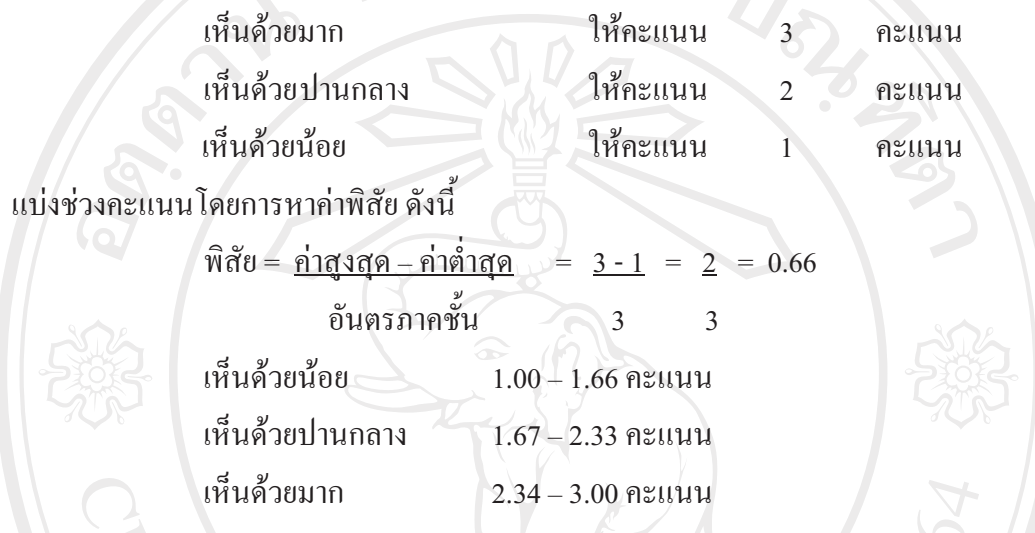

ตอนที่ 4 เป็นคำถามเกี่ยวกับการปฏิบัติตามระบบ GAPในการผลิตกะหล่ำปลีของเกษตรกร จำนวน 29 ข้อ

ี ตอนที่ 5 เป็นคำถามเกี่ยวกับปัญหา อุปสรรค และข้อเสนอแนะของเกษตรกรเกี่ยวกับ ี เกษตรดีที่เหมาะสมสำหรับการปลูกกะหล่ำปลี โดยลักษณะคำถามเป็นแบบปลายเปิด

การหาเครื่องมือที่ใช้ในการศึกษา

่ 1. การหาความเที่ยงตรงของเนื้อหา ( Content Validity) เพื่อวิเคราะห์ว่าแบบสัมภาษ สร้างขึ้นตรงตามเนื้อหาที่ต้องการหรือไม่ โดยการนำเอาแบบสัมภาษณ์ ที่สร้างมาแล้วไปปรึกษา อาจารย์ที่ปรึกษาและคณะกรรมที่ปรึกษา

2. การหาความเชื่อมั่นของแบบสัมภาษณ์ (Reliability) โดยการนำแบบสัมภาษณ์ไป ี ทดสอบกับเกษตรกรผู้ปลูกกะหล่ำปลี ณ โครงการหลวงทุ่งหลวง จำนวน 20 ราย ในส่วนของ ทัศนคติและนำมาวิเคราะห์โดยใช้สูตร อัลฟา ของ ครอนบาร์ก ได้ค่า อัลฟา เท่ากับ  $\,$  0.80  $\,$ (รายละเอียดแสดงในภาคผนวก ข)

#### การเก็บรวบรวมข้อมูล

การเก็บรวบรวมข้อมูลของการศึกษาวิจัยครั้งนี้คำเนินการเป็น 2 ขั้นตอน คือ

1. ข้อมูลปฐมภูมิ (Primary Data) ใค้จากการไปสัมภาษณ์เกษตรกรผู้ปลูก กะหล่ำปลีที่ได้รับใบรับรองฟาร์มตามระบบเกษตรดีที่เหมาะสมสำหรับกะหล่ำปลี

2. ข้อมูลทุติยภูมิ (Secondary Data) ได้รวบรวมข้อมูลจากเอกสารสิ่งพิมพ์และ งานวิจัยนำมาเป็นข้อมูลพื้นฐานในการวิจัย

#### การวิเคราะห์ข้อมล

ึ้น้ำข้อมูลที่รวบรวมได้มาตรวจสอบความถูกต้องและไปวิเคราะห์ด้วยโปรแกรมสำเร็จรูป เพื่อการวิจัย ซึ่งประกอบด้วยการวิเคราะห์ดังนี้

1. วิเคราะห์ข้อมูลส่วนบุคคล ข้อมูลด้านเศรษฐกิจและสังคม ปัจจัยด้านการผลิตโดยใช้การ ี แจกแจงความถี่ ค่าร้อยละ (Percentage) ค่าเฉลี่ย (Mean) และส่วนเบี่ยงเบนมาตรฐาน (Standard Deviation) ค่าสูงสุดและค่าต่ำสุด

2. การหาความสัมพันธ์ระหว่างปัจจัยบางประการต่อการปฏิบัติใช้วิเคราะห์ถดถอยพหุ แบบขั้นตอน (stepwise multiple regression analysis) เพื่อหาค่าสัมประสิทธิ์สหสัมพันธ์ระหว่างตัว แปรอิสระ14 ตัว ใด้แก่ เพศ อายุ ระดับการศึกษา ประสบการในการปลูกกะหล่ำปลี รายใด้จาก ี การขายกะหล่ำปลี รายได้ในครัวเรือน ขนาดพื้นที่ปลูก จำนวนแรงงานในภาคเกษตรกร แหล่ง จำหน่ายกะหล่ำปลี ประสบการในการเข้าฝึกอบรม การใค้รับคำแนะนำจากเจ้าหน้าที่จากกรม วิชาการเกษตรและกรมส่งเสริมการเกษตร สถานภาพการเป็นผู้นำทางสังคม การรับรู้ข่าวสาร ้ความต้องการความรู้จากจ้าหน้าที่จากกรมวิชาการเกษตรและกรมส่งเสริมการเกษตร กับตัวแปร ้ตามคือการปฏิบัติของเกษตรกรผู้ปลูกกะหล่ำปลีตามระบบการจัดคุณภาพของการเกษตรดีที่ เหมาะสมสำหรับกะหล่ำปลีในจังหวัดเชียงใหม่

Copyright<sup>(C)</sup> by Chiang Mai University I rights reserved